**ITC - PC**

## **TP - Base de données (CCMP 2022)**

On utilise une base de données contenant les propriétés de quelques matériaux (materials) dotés de propriétés magnétiques. Des fournisseurs (suppliers) proposent à la vente des matériaux au kg. On recense les offres de prix (price) de ces fournisseurs pour chaque matériau. On suppose qu'un fournisseur ne propose qu'une seule offre de prix par matériau.

Cette base de données possède le modèle relationnel décrit sur la figure 1. Son modèle physique est décrit sur la figure 2. Sur la figure 3, les tables (entêtes et enregistrements) sont décrites dans le détail.

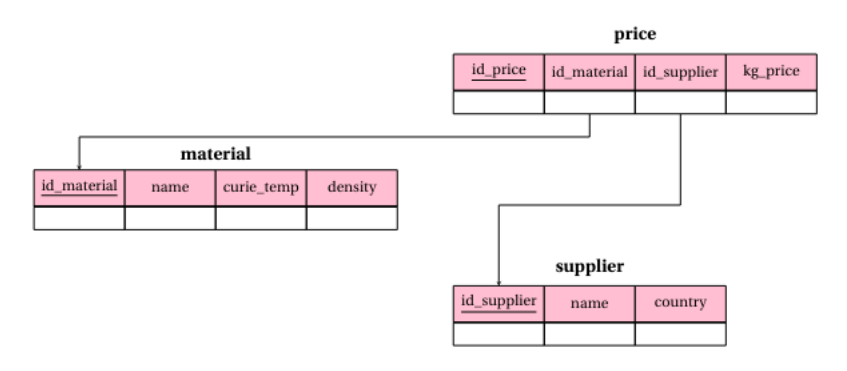

FIGURE 1 - Modèle relationnel de la base de données des matériaux magnétiques.

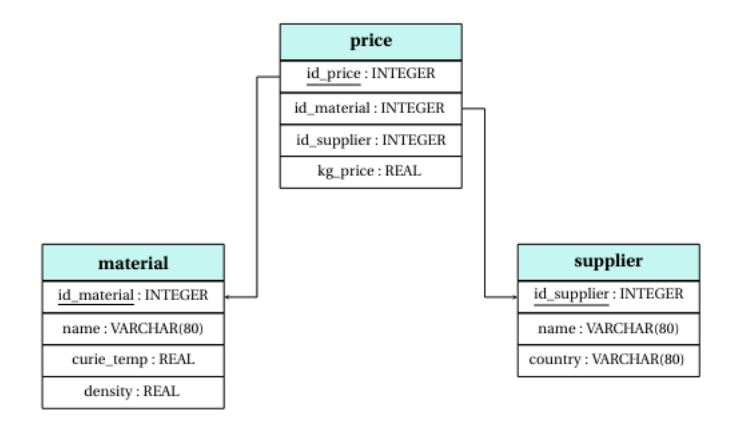

FIGURE 2 - Modèle physique associé au modèle relationnel de la base de données des matériaux magnétiques.

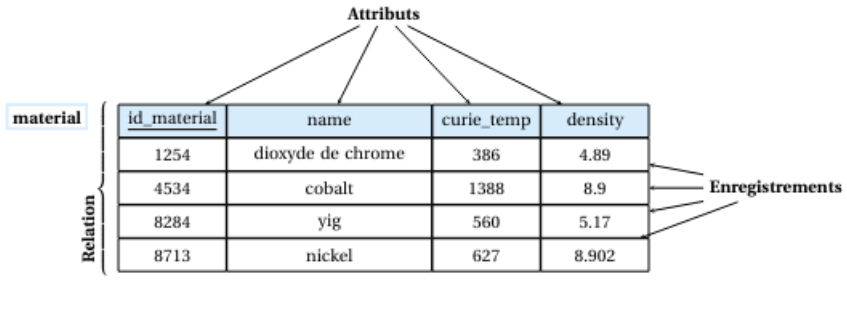

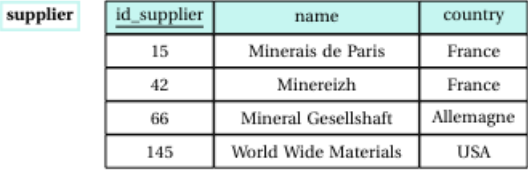

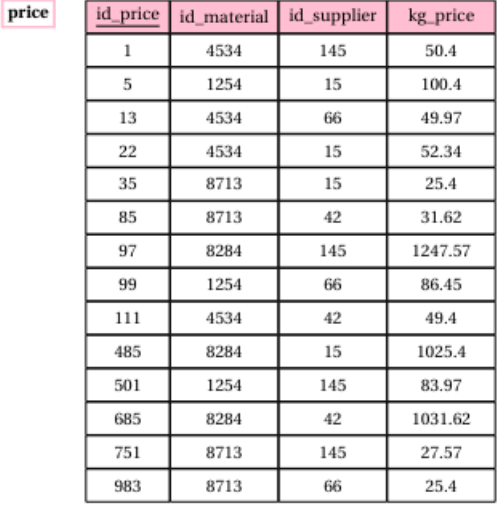

FIGURE 3 - Description détaillée de la base de données relationnelle des matériaux magnétiques.

## **I - Sur le modèle relationnel**

- 1. Donner le nom de toutes les clefs primaires du modèle relationnel de la base de données
- 2. Pourquoi n'a-t-on pas choisi le nom du fournisseur comme identifiant (clef primaire) ?
- 3. Donner le nom des clefs étrangères du modèle

## **II - Requêtes**

Écrire une requête SQL qui permet d'obtenir :

- 1. Le nom de tous les matériaux
- 2. Le nom de tous les matériaux dont la température de Curie est strictement inférieure à 500 kelvins.
- 3. Tous les attributs des matériaux dont la température de Curie est strictement inférieure à 600 kelvins ou la densité strictement inférieure à 8.
- 4. Le prix au kg minimum, moyen et maximum calculés sur la totalité des matériaux disponibles et chez tous les fournisseurs.
- 5. Le nom de tous les matériaux disponibles à la vente. On n'affichera une liste sans doublons dans l'ordre alphabétique inverse des noms de matériaux.
- 6. Le nom des fournisseurs de nickel ainsi que le prix auquel ils fournissent une tonne de nickel. On utilisera l'identifiant du nickel.
- <span id="page-2-0"></span>7. Le nom du fournisseur, l'identifiant du matériau qu'il fournit et le prix au kg de ce matériau. On affichera les résultats ordonnés d'après le nom du fournisseur et le prix au kg.
- 8. Le nom du fournisseur, le nom du matériau qu'il fournit et le prix au kg de ce matériau. On affichera les résultats ordonnés d'après le nom du fournisseur et le prix au kg.
- 9. Le nom de tous les matériaux dont le fournisseur est localisé en France.
- 10. Les prix au kg du nickel.
- 11. Les noms des fournisseurs de nickel.
- 12. Le nom des fournisseurs de nickel ainsi que le prix d'une tonne de nickel associé à chaque fournisseur.
- 13. Le nom des fournisseurs de nickel ainsi que le prix minimum d'une tonne de nickel associé à chaque fournisseur. Si le prix minimum est pratiqué par un seul fournisseur, la requête n'affiche qu'un résultat.

Par contre, si le prix minimum est pratiqué par plusieurs fournisseurs, la requête les affiche tous.

- 14. Le nom du matériau et son prix moyen, du plus cher au moins cher.
- 15. Le nom du matériau et son prix moyen, du moins cher au plus cher, si le prix moyen est inférieur à 100.
- 16. Le nom du matériau, le nombre de fournisseurs et le prix moyen, s'il y a plus de trois fournisseurs de ce matériau et si le prix moyen est inférieur à 100, du plus cher au moins cher en moyenne.